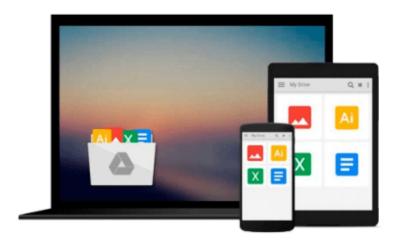

# **Configuring IPv6 For Cisco IOS**

Syngress

## Download now

Click here if your download doesn"t start automatically

### **Configuring IPv6 For Cisco IOS**

Syngress

#### Configuring IPv6 For Cisco IOS Syngress

"By building IPv6 into Cisco IOS software, we are enabling continued growth of the Internet and its expansion into new applications and capabilities in a way that maintains compatibility with existing Internet services." -- Stephen Deering, Cisco Fellow and lead designer of the protocol

Internetworking Protocol (IP) addresses are the unique numeric identifiers required of every device connected to the Internet. Two years ago, in response to the exponential increase in demand for new IP addresses, the Internet Engineering Task Force finalized its revision on IP addressing, called IP Version 6 and key hardware vendors such as Cisco and major Internet Service Providers like AOL announced plans to migrate to IP Version 6. That is now happening. Cisco Systems began incorporating Internet Protocol version 6 (IPv6) in its Cisco IOS Software in June, 2001. Cisco is currently the only major networking vendor to deliver IPv6 across multiple platforms.

This book provides complete coverage of IPv6 strategies, configuration scenarios, and techniques to successfully deploy an IPv6 addressing and subnetting scheme on your network. It also covers:

Increasing the IP address size from 32 bits to 128 bits
Supporting more levels of addressing hierarchy
Supporting an increased number of addressable nodes
Supporting simpler auto-configuration of addresses
Improving the scalability of multicast routing by adding a "scope" field to multicast addresses
Use a new "anycast address" to send a packet to any one of a group of nodes

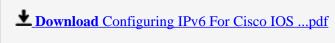

Read Online Configuring IPv6 For Cisco IOS ...pdf

#### Download and Read Free Online Configuring IPv6 For Cisco IOS Syngress

#### From reader reviews:

#### Wallace Long:

The book Configuring IPv6 For Cisco IOS make you feel enjoy for your spare time. You may use to make your capable far more increase. Book can for being your best friend when you getting strain or having big problem using your subject. If you can make examining a book Configuring IPv6 For Cisco IOS for being your habit, you can get far more advantages, like add your personal capable, increase your knowledge about some or all subjects. You can know everything if you like start and read a reserve Configuring IPv6 For Cisco IOS. Kinds of book are several. It means that, science publication or encyclopedia or other folks. So, how do you think about this e-book?

#### **Lula Estes:**

This Configuring IPv6 For Cisco IOS usually are reliable for you who want to certainly be a successful person, why. The main reason of this Configuring IPv6 For Cisco IOS can be one of several great books you must have is usually giving you more than just simple examining food but feed anyone with information that might be will shock your prior knowledge. This book is handy, you can bring it all over the place and whenever your conditions throughout the e-book and printed types. Beside that this Configuring IPv6 For Cisco IOS forcing you to have an enormous of experience for example rich vocabulary, giving you tryout of critical thinking that could it useful in your day action. So , let's have it appreciate reading.

#### **Donna Bohannon:**

Your reading sixth sense will not betray anyone, why because this Configuring IPv6 For Cisco IOS publication written by well-known writer who knows well how to make book which can be understand by anyone who read the book. Written inside good manner for you, still dripping wet every ideas and producing skill only for eliminate your current hunger then you still doubt Configuring IPv6 For Cisco IOS as good book not simply by the cover but also by the content. This is one book that can break don't ascertain book by its deal with, so do you still needing an additional sixth sense to pick this specific!? Oh come on your reading sixth sense already alerted you so why you have to listening to one more sixth sense.

#### **Catherine Cote:**

The book untitled Configuring IPv6 For Cisco IOS contain a lot of information on that. The writer explains her idea with easy means. The language is very simple to implement all the people, so do not really worry, you can easy to read that. The book was written by famous author. The author brings you in the new period of literary works. You can read this book because you can read more your smart phone, or model, so you can read the book inside anywhere and anytime. If you want to buy the e-book, you can available their official web-site and order it. Have a nice go through.

Download and Read Online Configuring IPv6 For Cisco IOS Syngress #5JLIZD2GNVR

## Read Configuring IPv6 For Cisco IOS by Syngress for online ebook

Configuring IPv6 For Cisco IOS by Syngress Free PDF d0wnl0ad, audio books, books to read, good books to read, cheap books, good books, online books, books online, book reviews epub, read books online, books to read online, online library, greatbooks to read, PDF best books to read, top books to read Configuring IPv6 For Cisco IOS by Syngress books to read online.

### Online Configuring IPv6 For Cisco IOS by Syngress ebook PDF download

Configuring IPv6 For Cisco IOS by Syngress Doc

Configuring IPv6 For Cisco IOS by Syngress Mobipocket

Configuring IPv6 For Cisco IOS by Syngress EPub